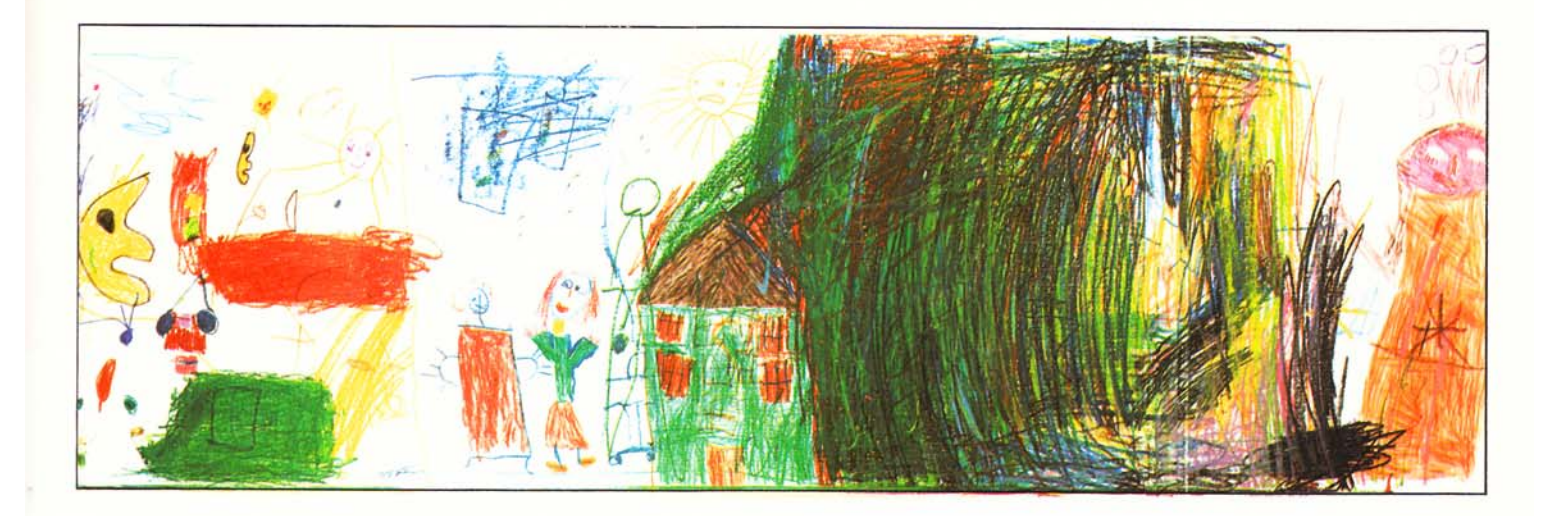

## Wir haben eine Kritzelwand

Erproben grafischer Mittel. Zeichenfindung und Zeichenbildung (Ausformung, evtl. Differenzierung und Zuordnung von Zeichen in einem größeren Zusammenhang).

Analysieren des Bedeutungsgehalts von optischen Zeichen. Erkennen, daß neben Schriftzeichen auch Bildzeichen eine Mitteilungsfunktion haben. Benennen von Werkmitteln und sprachliches Differenzieren der von den Werkmitteln hinterlassenen Spuren.

Lehrplanbezug: "Erzeugen grafischer Spuren. - Lustbetonte grafische Aktivitäten, z. B. Kritzeln, Bewegungsabläufe grafisch notieren (auch mehrfarbig, auch beidhändig); vorwiegend Großformat: ..."

Werkmittel: Bleistift, Buntstift, Faserstift, Füllfeder, Kugelschreiber, Wachskreide, Fingerfarbe, Deckfarbe, Pinsel und andere grafische Mittel. Papier - Ausmaß entsprechend den räumlichen Gegebenheiten.

Durchführung: An vielen Hauswänden, Plakatwänden, Mauern usw. finden sich Kritzeleien, Zeichnungen, schriftliche Notationen usw. - Eine Seite des Zimmers wird mit Packpapier bespannt und steht für die nächsten zwei bis drei Wochen den Kindern als "Kritzelwand" zur Verfügung. Wenn es die Zeit erlaubt, darf und soll mit allen zur Verfügung stehenden grafischen Mitteln diese Wand bekritzelt werden ("Alles ist erlaubt!").

Nach Ablauf der zwei oder drei Wochen wird der Versuch als beendet erklärt und das Ergebnis besprochen: Was ist zu sehen? Mit welchem Material wurde gekritzelt? Was "sagen" die einzelnen Kritzeleien? (Man kann auf verschiedene Weise miteinander in Verbindung treten: durch Sprechen, Zeigen, Singen, Musizieren, Schreiben, Zeichnen, ...) Wodurch unterscheiden sich die verschiedenen Kritzeleien voneinander? Von wem könnte welche Kritzelei (welches Zeichen, welche Zeichnung) stammen?

Zusätzliche Hinweise: Wo sind Wandkritzeleien (Graffiti) in der Umgebung zu finden? Was drücken diese Zeichen aus und warum wurden sie gemacht?

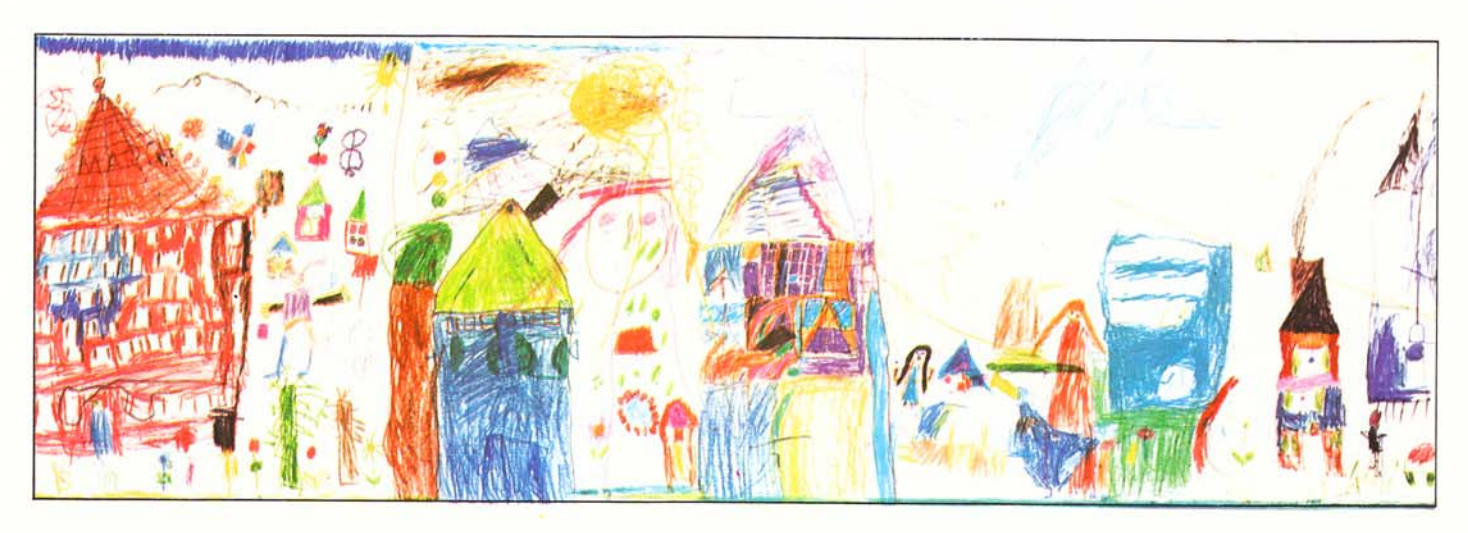

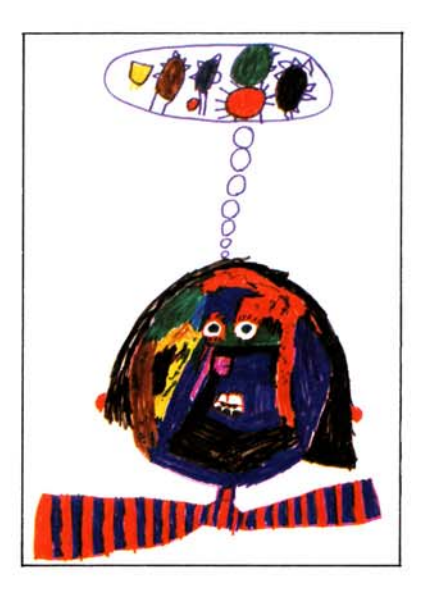

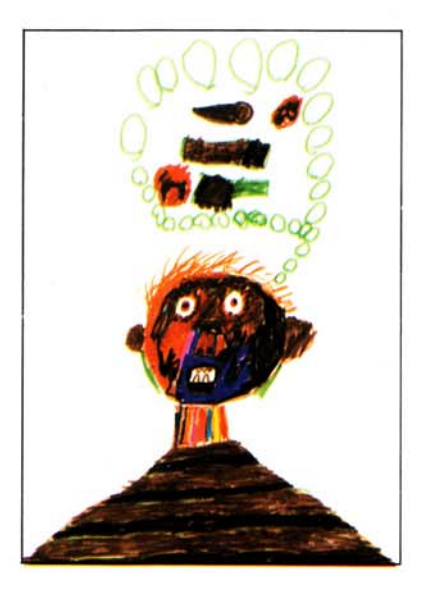

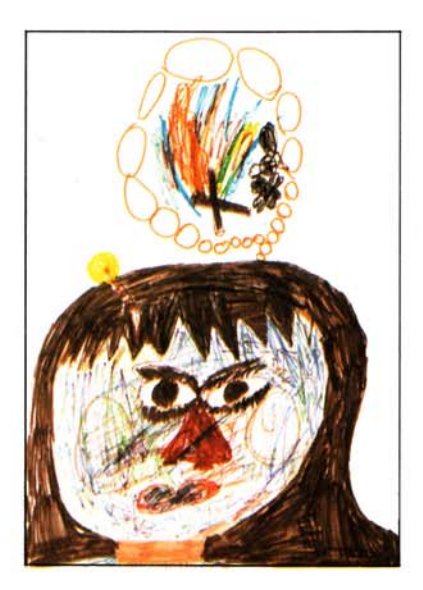

## Was ich im Zorn gedacht habe

Ausformen und Ordnen von Bildzeichen im Beziehungsgefüge des menschlichen Gesichts und einer "Denkblase".

Aufmerksammachen auf entsprechende Gestaltungsbeispiele in Comics, Zeichentrickfilmen, Reklamebildern. Anregung zur bewußten Betrachtung und Auseinandersetzung mit diesen Medien.

Lehrplanbezug: "Erweitern und Differenzieren des vorhandenen Bestandes an grafischen Ausdrucksformen. - Bei der Darstellung der menschlichen Figur..."

Werkmittel: (Dickkerniger) Faserstift: gelbes Naturpapier  $(A 3)$ .

Durchführung: Oft gibt es Situationen, wo man über jemanden, über den man sich ärgert, nicht laut schimpfen kann

(darf), sondern nur im stillen, in Gedanken. (Kinder finden entsprechende Beispiele: Ärger über die Eltern, über unwillkommenen Besuch, über den Lehrer usw.) - "Versucht, diesen Ärger in Verbindung mit einem menschlichen Gesicht (eurem Gesicht) so zum Ausdruck zu bringen, daß keine Schriftzeichen Verwendung finden!" (Hinweis auf die Gestaltungsmöglichkeit der "Denkblase".)

An welchem Blatt kann man gut "ablesen", wie sehr sich das Kind ärgert, welche Zeichen es verwendet und wie aussagekräftig diese sind? (Welche verbalen Ausdrücke sind am treffendsten in Bildzeichen übersetzt?) Gibt es "Schimpfzeichen", die von mehreren Kindern verwendet wurden? Gibt es Zeichen, deren Bedeutung nicht eindeutig und allgemeinverständlich ist?

Zusätzliche Hinweise: Kinder durchsuchen Comics-Hefte nach "Schimpf"- und anderen Zeichen. Siehe "Comics - Visuelle Schemata", Seite 82.

**Und je** Was gibt's da zu meckern? solar Einheitsklasse wie abgemacht, und in punkto Deckspiele und Gymnastil sollt ihr nicht zu kurz kommen! **Und die Ach richtig!** Und meckert nicht!

Aus: "Asterix bei den Olympischen Spielen"